### **Activate the new 3D Secure**  $\Lambda$ ctivate For your direction.

for your online purchases

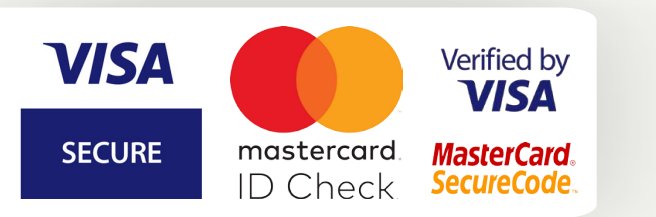

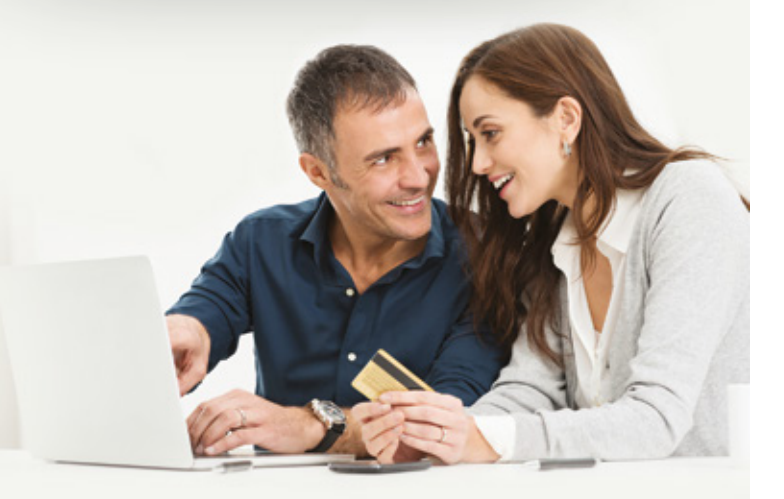

#### What is 3D Secure? there is op occur

3D Secure is an online security service for online credit card payments used by websites displaying the following logos:

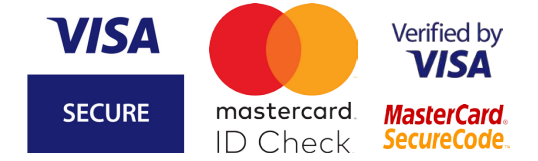

#### What has changed? 3D Secure is evolving in Luxembourg. *p*riation changed.

3D Secure is evolving in Luxembourg. Using a personal password to validate your internet payments is a thing of the past. From now on, a one-time code will be issued for each one of your transactions. You will receive this code on your LuxTrust Token or by SMS. This ensures that only you as the legitimate card owner can validate payments.

#### What do you need to do? In order to make online purchases on websites that use *format do you need to do.*

In order to make online purchases on websites that use the 3D Secure service, you must activate 3D Secure for each one of your cards beforehand.

## $$

02/2020/INTERNET - Document without a contractual value.

**as of the www.3dsecure.lu** 

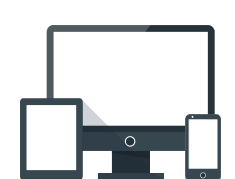

**as of now to activate your credit cards.**

# 3D Secure, **the safe online payment service**

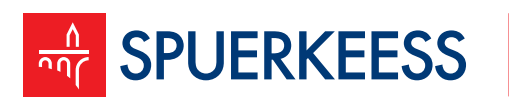

Banque et Caisse d'Epargne de l'Etat, Luxembourg, établissement public autonome 1, Place de Metz, L-2954 Luxembourg, R.C.S. Luxembourg B30775

## Your online purchases with 3D Secure: Simple and fast! Simple and fast!

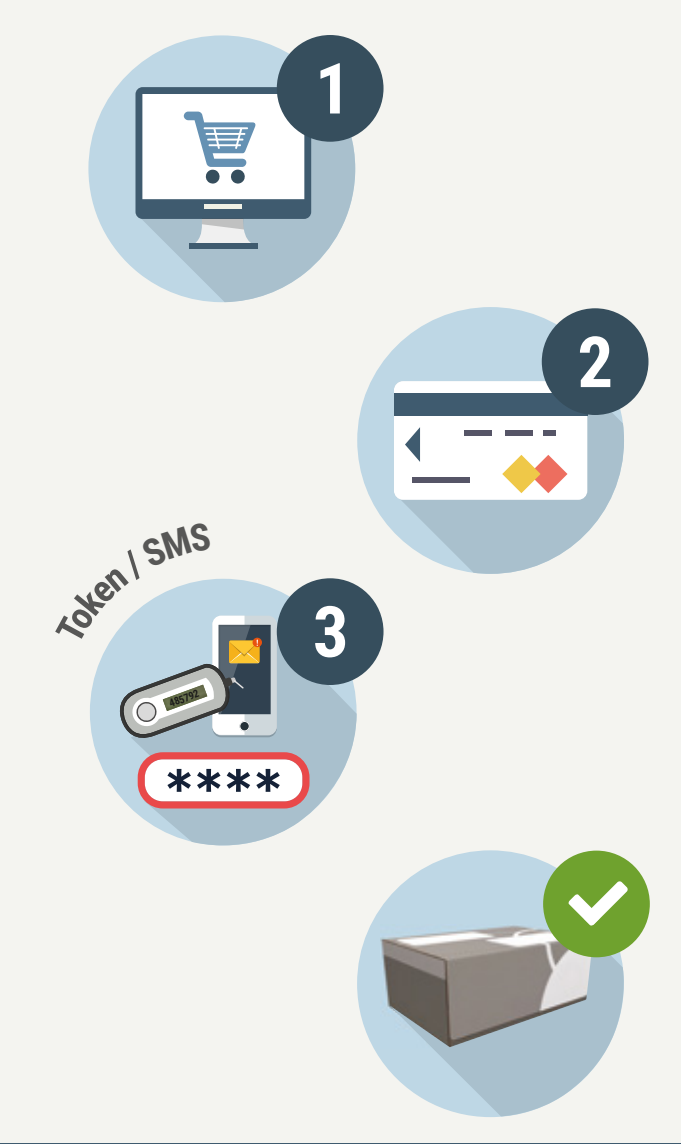